# Overzicht van systeemcodes, regelapparaten en softwareversies na een succesvol uitgevoerde actie 91DR

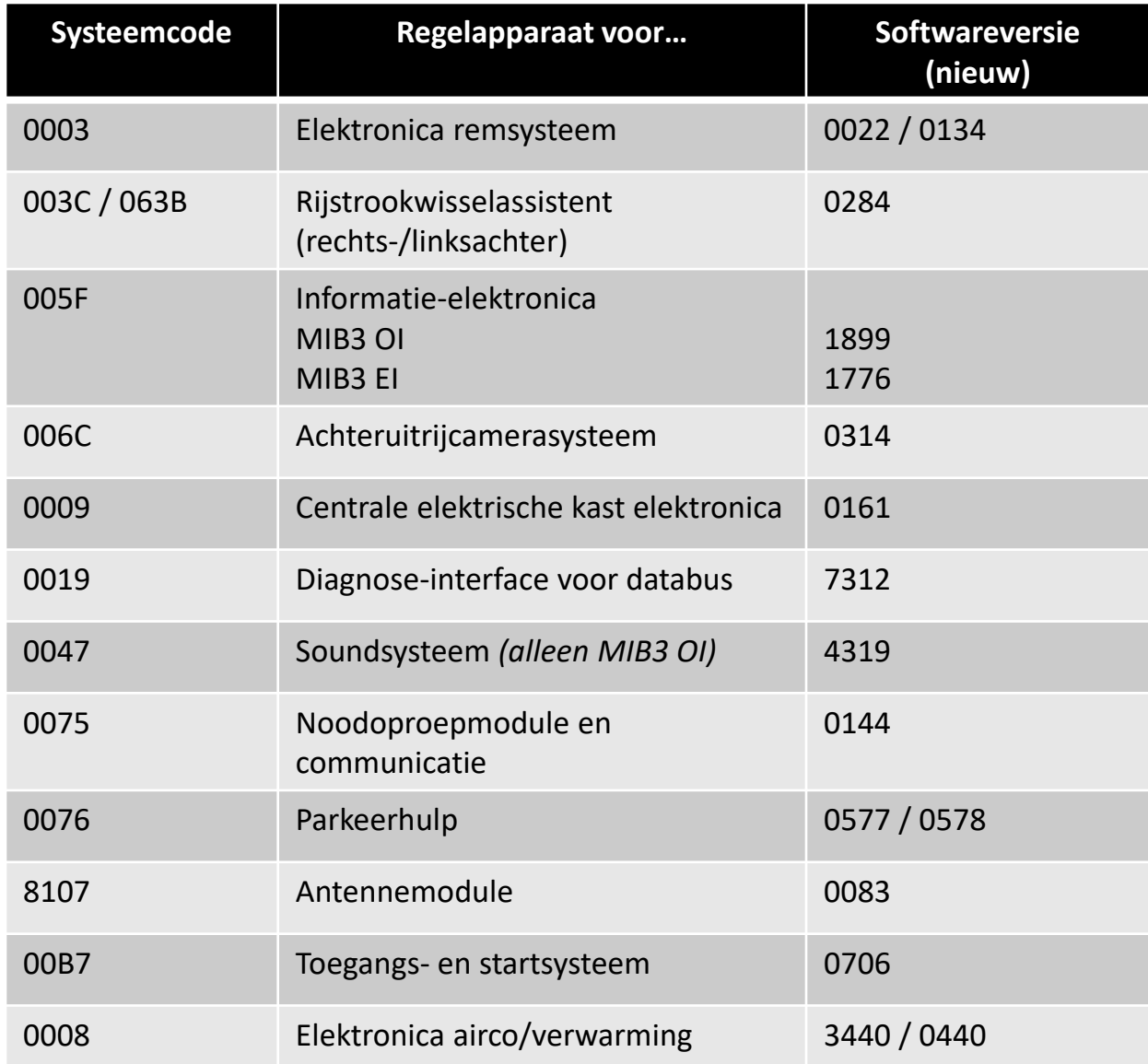

Versie 05-05-2023, Wijzigingen voorbehouden.

Actie 97EH en/of 91BU moeten zijn uitgevoerd! De OCU (systeemcode 0075) moet ten minste softwareversie 0075 hebben!

## **Auto's met criterium 03**

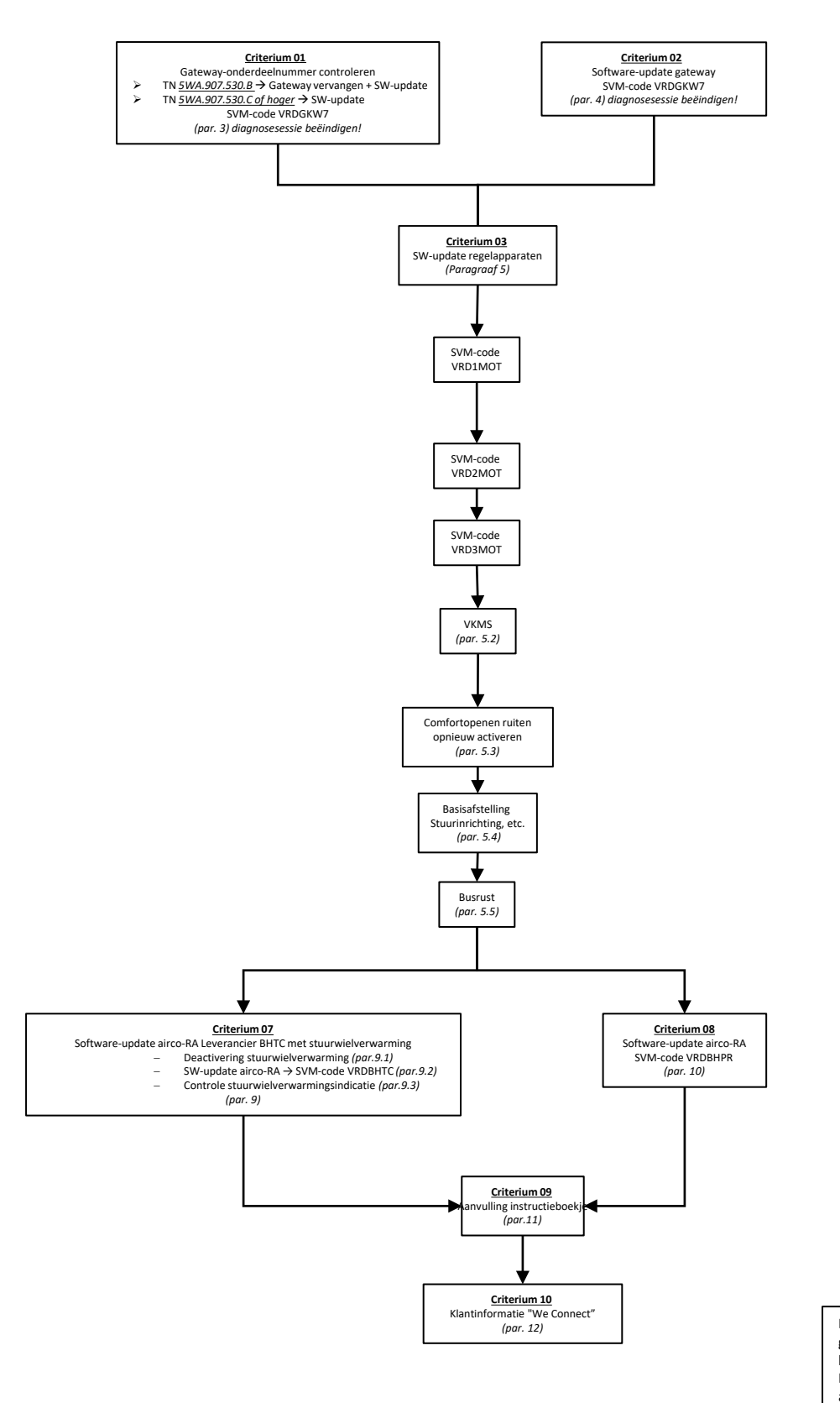

De elektronische parkeerrem moet gedurende de gehele procedure losgezet/inactief zijn! Let op de aanwijzingen in de actiebeschrijving!

Actie 97EH en/of 91BU moeten zijn uitgevoerd! De OCU (systeemcode 0075) moet ten minste softwareversie 0075 hebben!

### **Auto's met criterium 04**

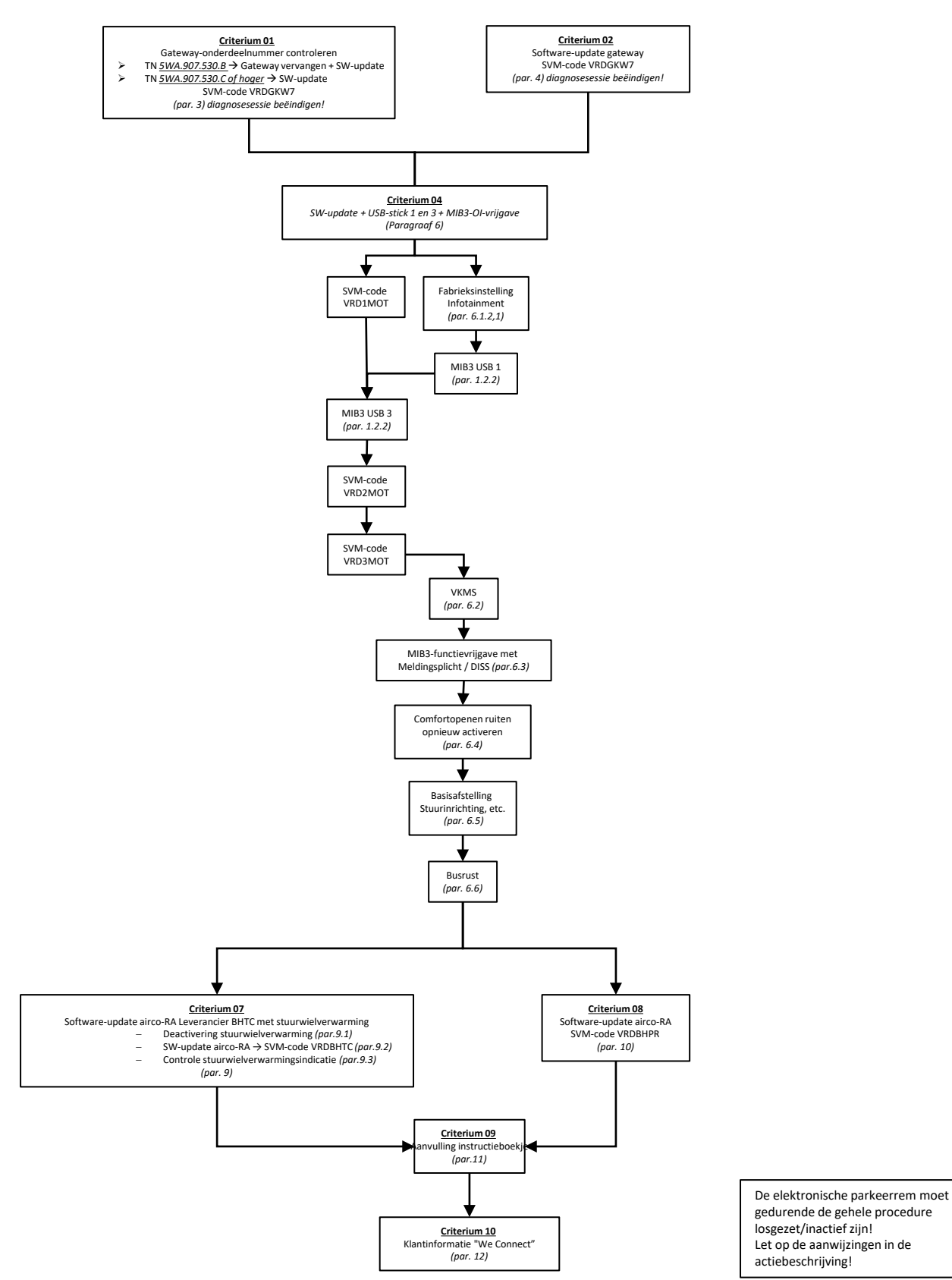

INTERNAL

Actie 97EH en/of 91BU moeten zijn uitgevoerd! De OCU (systeemcode 0075) moet ten minste softwareversie 0075 hebben!

## **Auto's met criterium 05**

*USB-stick 1 (USB 1):* 3G0 919 360 QJ *USB-stick 2 (USB 2):* 3G0 919 360 QK *USB-stick 3 (USB 3):* 3G0 919 360 SC *USB-stick 4 (USB 4):* 3G0 919 360 RG

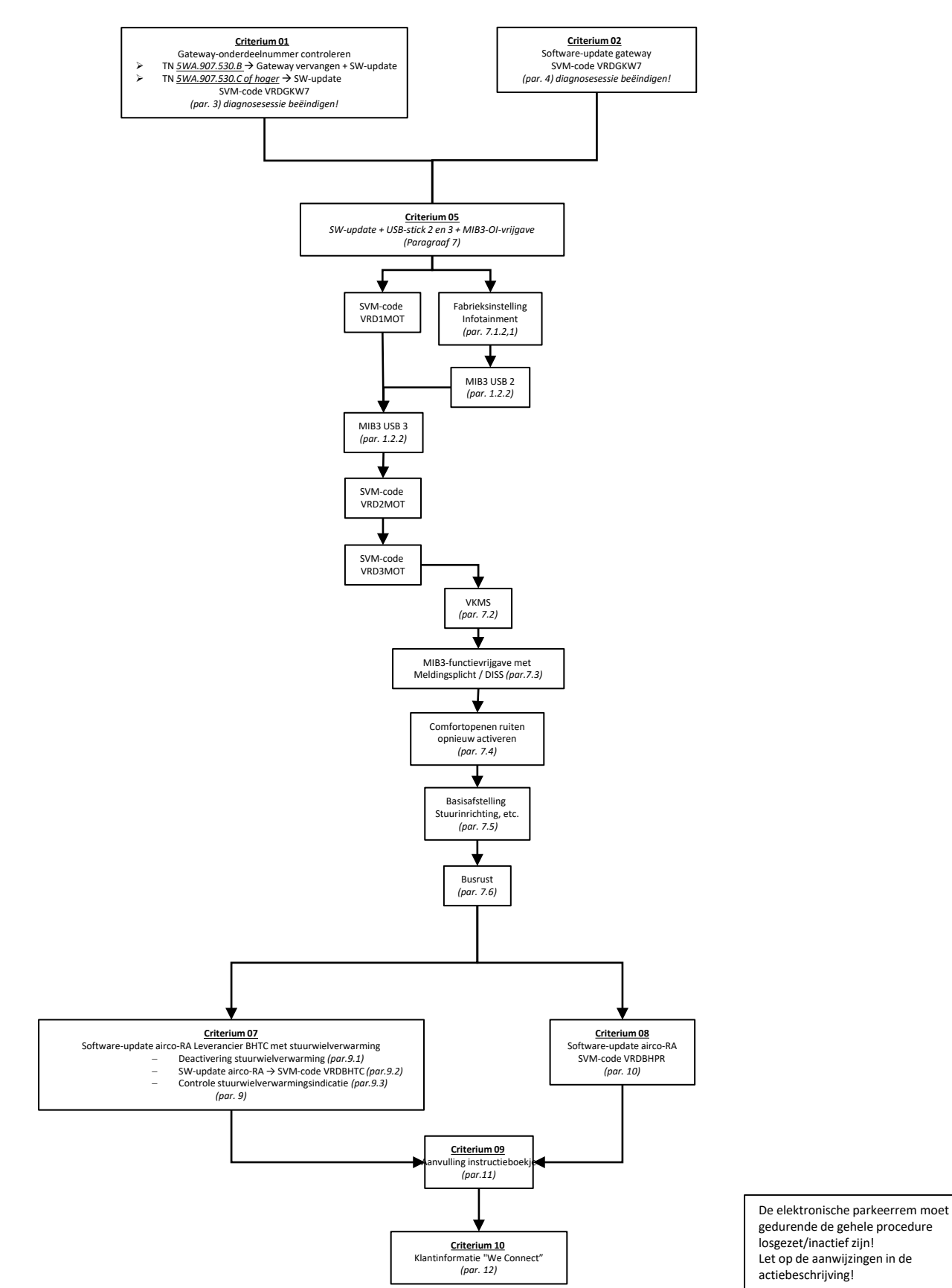

INTERNAL

Actie 97EH en/of 91BU moeten zijn uitgevoerd! De OCU (systeemcode 0075) moet ten minste softwareversie 0075 hebben!

### **Auto's met criterium 06**

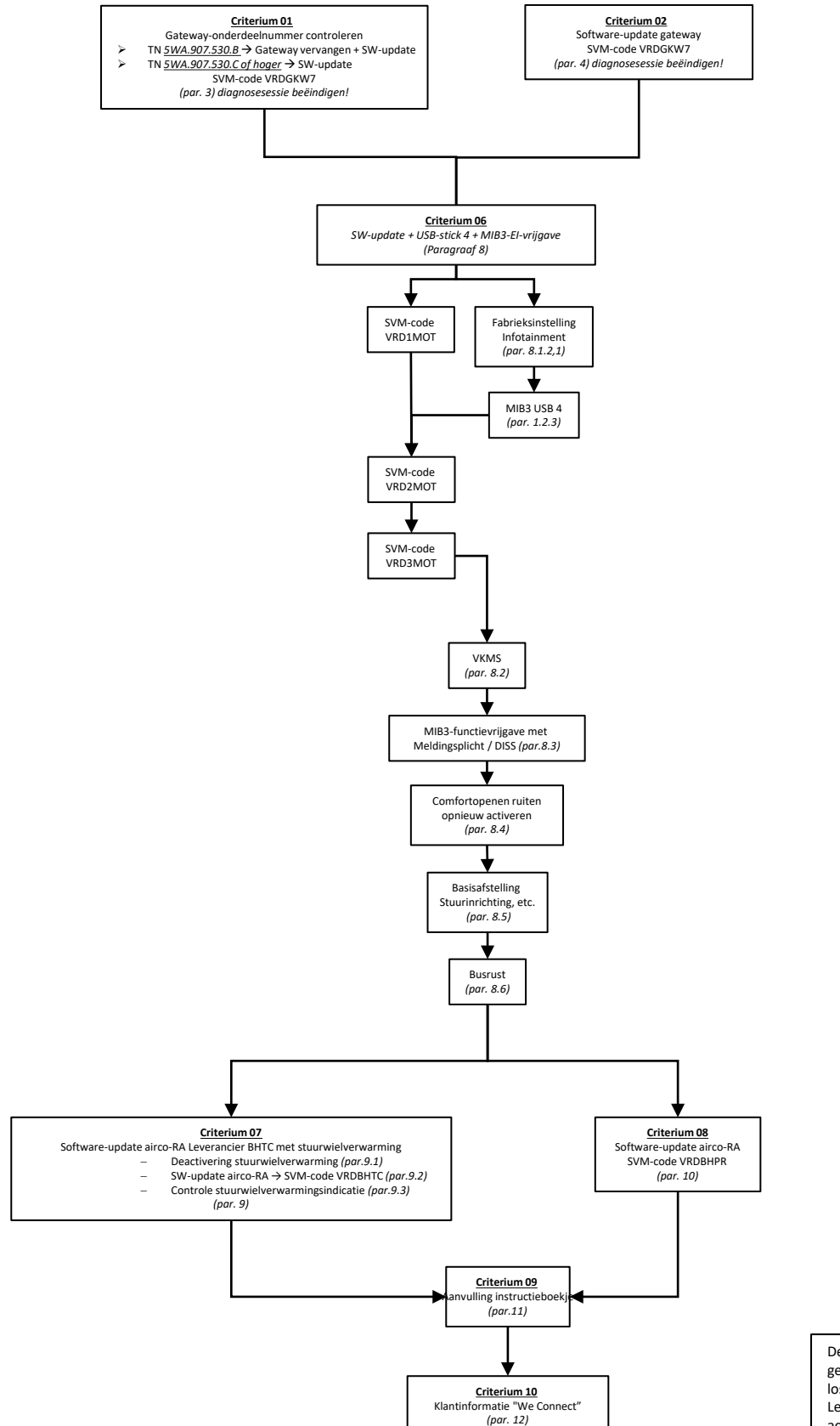

De elektronische parkeerrem moet gedurende de gehele procedure losgezet/inactief zijn! Let op de aanwijzingen in de actiebeschrijving!